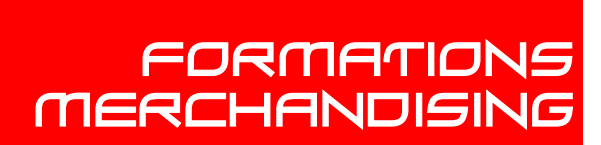

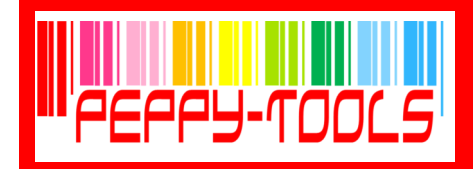

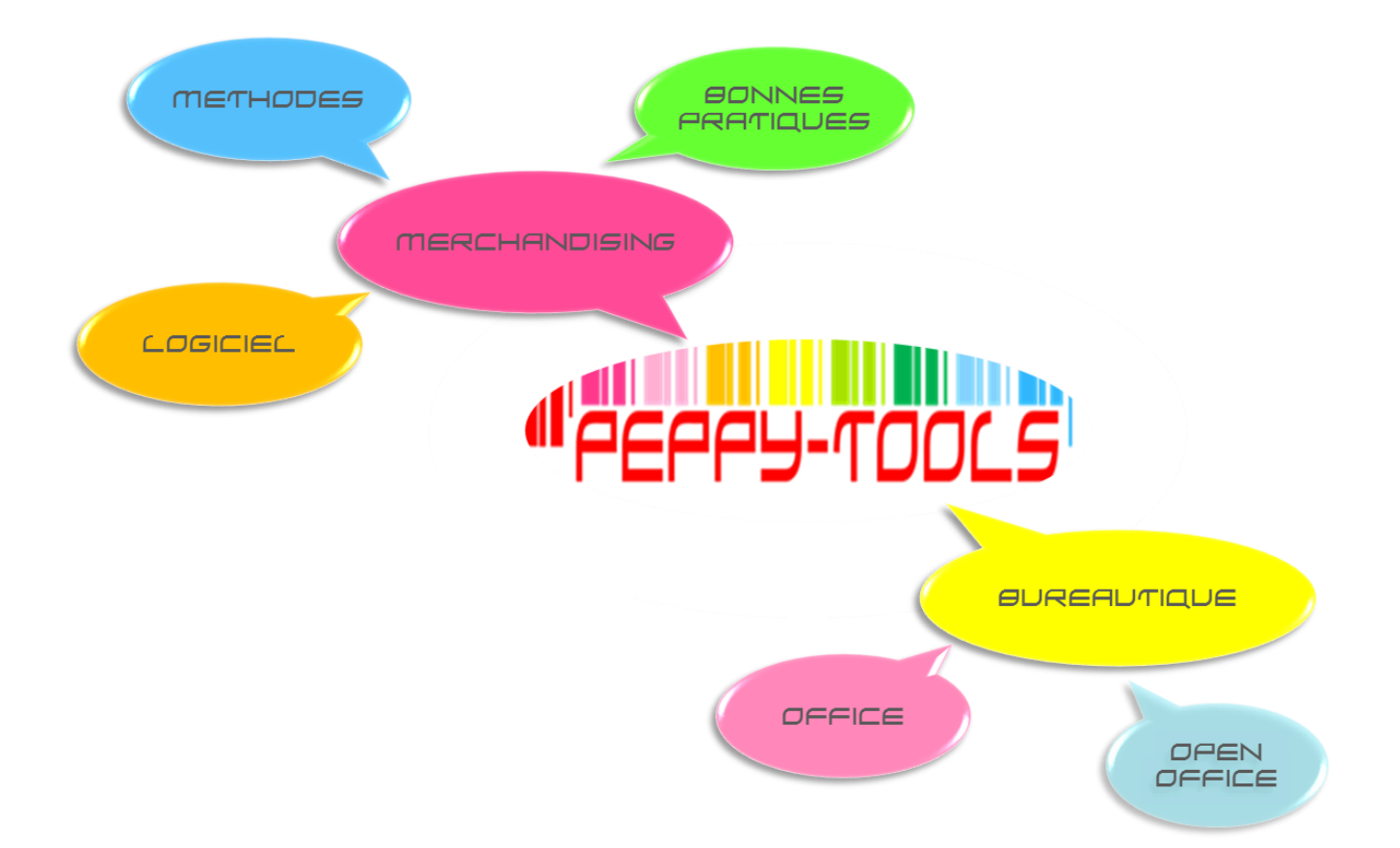

## CATALOGUE DES Formations 2015

PEPPY-TOOLS 21 rue de Lambres — Linghem 62120 AIRE SUR LA LYS

<u>a sa sala</u>

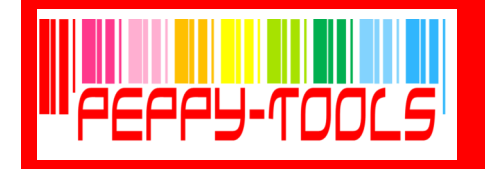

# **MERCHANDISING &** Bureautique

arce que votre entreprise est en perpétuel mouvement, de par le turn-over des collaborateurs ou l'évolution des technologies et méthodes nécessaires à son développement, le recours à la formation est indispensable.

our vous accompagner efficacement dans la montée en compétences de vos équipes, nos formations s'inspirent d'exemples concrets issus dans la mesure du possible de votre secteur d'activité, afin de faciliter l'assimilation. Ainsi, les techniques et méthodes sont directement exploitables post-formation.

outes nos formations peuvent être dispensées en intra-entreprise (pour encore plus d'efficacité, de performances et de praticité pour vos collaborateurs) ou en inter (nous contacter pour connaître les sessions au planning).

Es programmes de formation qui suivent devraient<br>
vous permettre de trouver celui qui correspond à vos<br>
strantes Si se p'est pes le ses contentes peus ofin de créer attentes. Si ce n'est pas le cas, contactez-nous afin de créer ensemble votre plan sur mesure .

soucieux de répondre totalement à vos besoins,<br>
nous nous engageons à enrichir notre offre régulièrement. Nous restons à votre disposition pour tout complément d'information ou demande de formations spécifiques.

> Découvrez vite notre offre et prenez contact sans plus attendre !

> > A très bientôt !

PEPPY-TOOLS 21 rue de Lambres — Linghem 62120 AIRE SUR LA LYS

. . . .

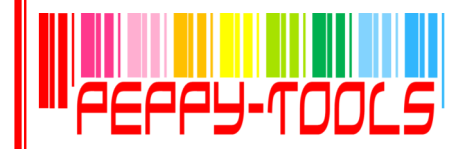

## **MERCHANDISING**

4

TECHNIQUES **&** METHODES

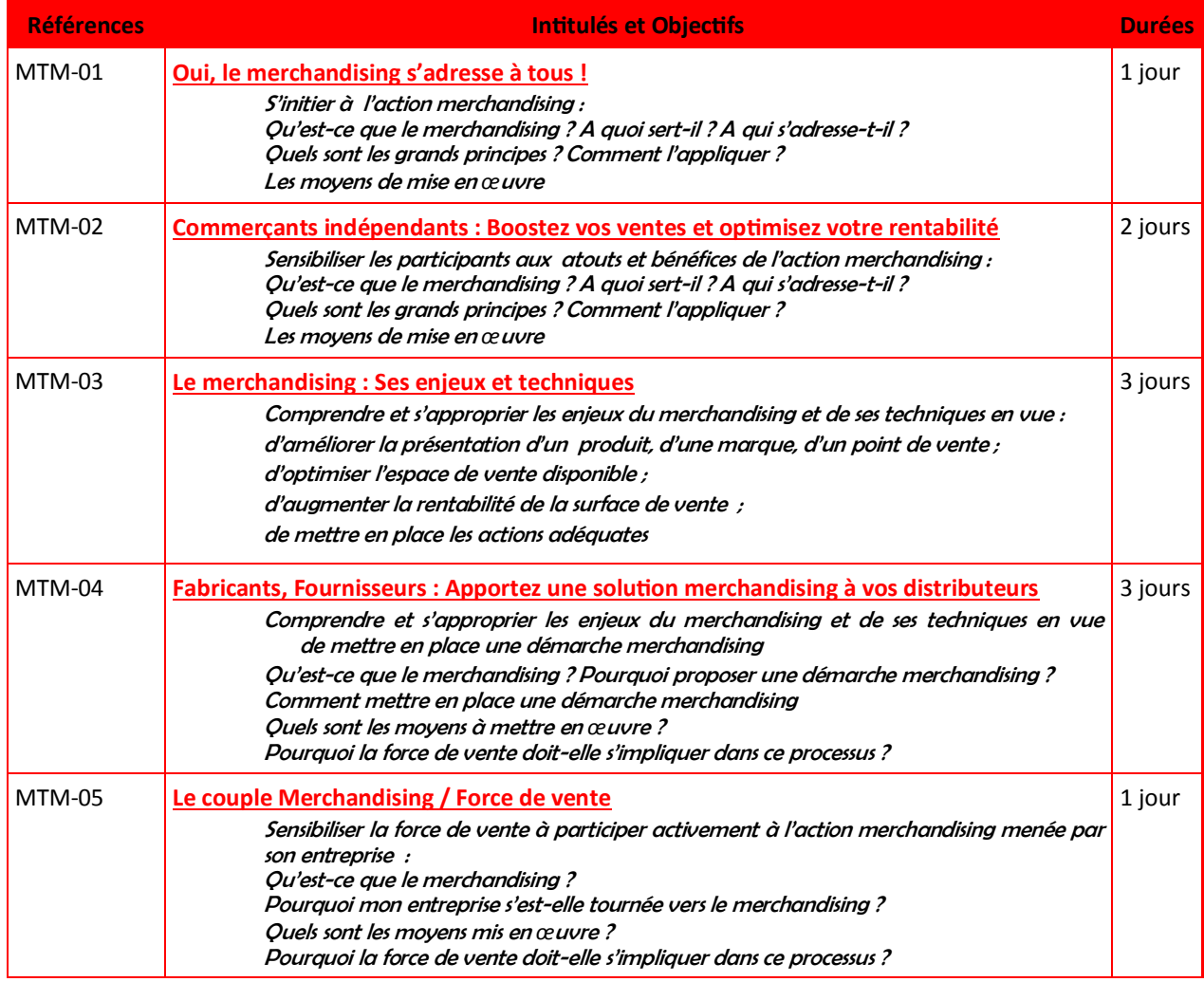

PEPPY-TOOLS vous propose également un accompagnement merchandising : Audit point de vente, planogramme, analyse catégorielle, book merchandising…

Renseignez-vous !

PEPPY-TOOLS 21 rue de Lambres — Linghem 62120 AIRE SUR LA LYS

n di s

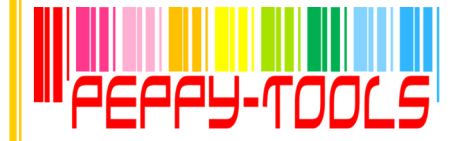

## **MERCHANDISING**

ä

Logiciel klee commerce

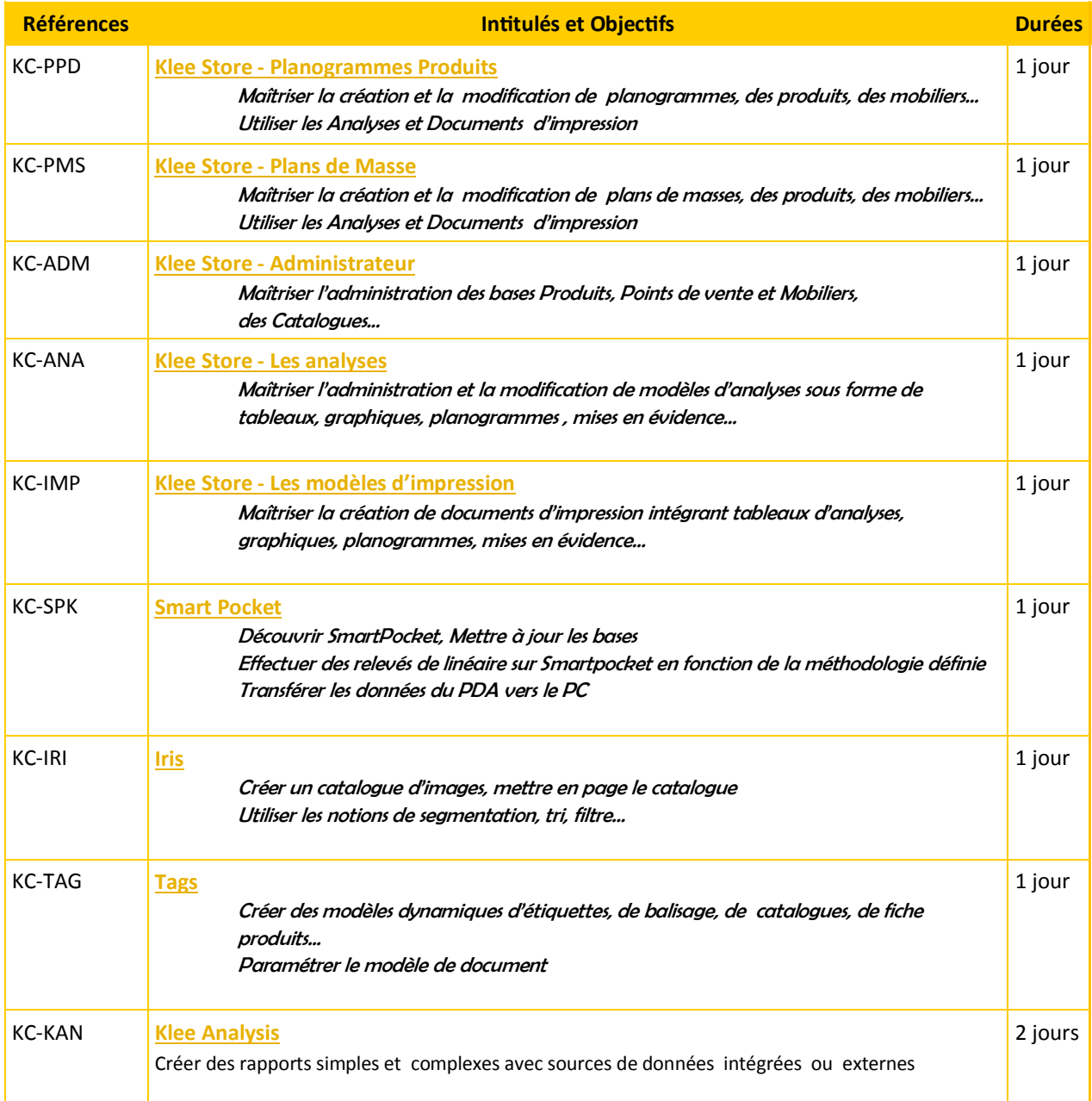

PEPPY-TOOLS vous propose également un accompagnement merchandising : Audit point de vente, planogramme, analyse catégorielle, book merchandising…

Renseignez-vous !

PEPPY-TOOLS 21 rue de Lambres — Linghem 62120 AIRE SUR LA LYS

a di Ba

<span id="page-4-0"></span>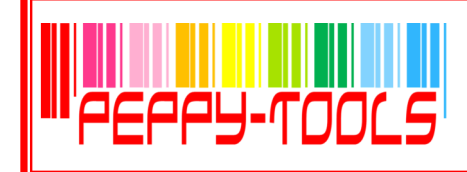

### Oui, Le MERCHANDISING S'ADRESSE A TOUS !

#### **Réf : MTM-01**

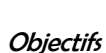

S'initier à l'action merchandising :

Qu'est-ce que le merchandising ? A quoi sert-il ? A qui s'adresse-t-il ? Quels sont les grands principes ? Comment l'appliquer ? Les moyens de mise en *œ*uvre

#### Profil des participants

Tout public

Durée

1 journée

### 

#### **Le contexte**

- $\overline{M}$  L'évolution de l'environnement commercial
- $\boxtimes$  Le comportement du consommateur
- Le processus de décision d'achat

#### **Qu'est-ce-que le Merchandising**

- $\boxtimes$  Définition & Evolution du merchandising
- Les acteurs en présence
- $\boxtimes$  Les différents types de merchandising

#### **Le comportement du consommateur**

- L'évolution du consommateur
- $\boxtimes$  Les différents types d'achats
- $\boxtimes$  Les variables influençant le comportement d'achats

#### **Les intérêts à pratiquer le merchandising**

- $\boxtimes$  Profils d'entités concernées par le merchandising
- $\boxtimes$  Les raisons de travailler le merchandising

#### **Les axes de travail**

- L'aménagement de la surface de vente
- La composition de l'assortiment
- $\n *L*'implantation\n$
- $\boxtimes$  Les actions dans le point de vente

#### **Les moyens de mise en oeuvre**

- L'audit Point de Vente
- $\boxtimes$  Les logiciels (ex : Klee Store)

**Des questions ?** cdenaes@peppy-tools.fr ou par téléphone au 06.28.50.73.42

. . . .

PEPPY-TOOLS 21 rue de Lambres — Linghem 62120 AIRE SUR LA LYS

Tél. : 06.28.50.73.42 - E-mail : cdenaes@peppy-tools.fr - Web : peppy-tools.fr Organisme de formation enregistré sous le n°31 62 02455 62 auprès du préfet de la région Nord-Pas de Calais EURL au capital de 5000€ - SIRET: 524 374 618 / 00014 - TVA Int. FR.79 524 374 618

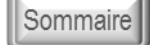

╗

<span id="page-5-0"></span>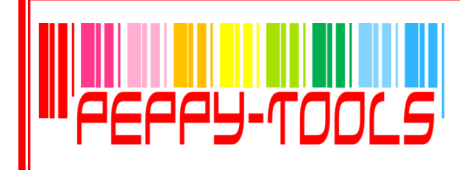

### Commerçant indépendant : BOOSTEZ VOS VENTES OPTIMISEZ VOTRE RENTABILIT

#### **Réf : MTM-02**

#### **Objectifs**

Sensibiliser les participants aux atouts et bénéfices de l'action merchandising :

Qu'est-ce que le merchandising ? A quoi sert-il ? A qui s'adresse-t-il ? Quels sont les grands principes ? Comment l'appliquer ? Les moyens de mise en *œ*uvre

#### Profil des participants

Commerçants indépendants, gérants d'établissements commerciaux désirant s'initier aux pratiques du merchandising

Durée

2 jours

#### **Des questions ?** cdenaes@peppy-tools.fr ou par téléphone au 06.28.50.73.42

. . . .

*MELBOURNE MELBOURNE IN DER HELD FOR DER HELD FOR DER HELD FOR DER HELD FOR DER HELD FOR DER HELD FOR DER HELD FOR DER HELD FOR DER HELD FOR DER HELD FOR DER HELD FOR DER HELD FOR DER HELD FOR DER HELD FOR DER HELD FOR DE* 

### **Introduction**

L'évolution de l'environnement commercial

#### **Qu'est-ce-que le Merchandising**

- $\boxtimes$  Définition & Evolution du merchandising
- $\boxtimes$  Les acteurs en présence
- $\boxtimes$  Les différents types de merchandising

#### **Le comportement du consommateur**

- L'évolution du consommateur
- Les différents types d'achats
- $\boxtimes$  Les variables influençant le comportement d'achats

#### **Les intérêts à pratiquer le merchandising**

- $\boxtimes$  Profils d'entités concernées par le merchandising
- $\boxtimes$  Les raisons de travailler le merchandising

#### **LES AXES DE TRAVAIL**

#### **L'aménagement de la surface de vente**

- $\boxtimes$  Objectifs et Contraintes
- Règles habituelles d'aménagement de l'espace
- $\boxtimes$  Informations et ratios utiles

#### **La composition de l'assortiment**

- Objectifs et Contraintes
- $\boxtimes$  Règles pour une constitution efficace de l'assortiment
- $\boxtimes$  Critères de gestion de l'assortiment
- La saisonnalité

#### **L'implantation**

- $\boxtimes$  Finalités de l'implantation : Côté Consommateur / Distributeur / Fournisseur
- $\boxtimes$  Prise en compte des contraintes physiques
- $\boxtimes$  Règles essentielles pour une implantation réussie
- $\boxtimes$  Critères de gestion

#### **Les actions dans le point de vente**

- **Ø** Promotion
- **Ø** Animation
- Information et Publicité sur le lieu de vente

#### **LES MOYENS DE MISE EN ŒUVRE**

- L'audit Point de Vente
- $\boxtimes$  Les logiciels (ex : Klee Store)

PEPPY-TOOLS 21 rue de Lambres — Linghem 62120 AIRE SUR LA LYS

Tél. : 06.28.50.73.42 - E-mail : cdenaes@peppy-tools.fr - Web : peppy-tools.fr Organisme de formation enregistré sous le n°31 62 02455 62 auprès du préfet de la région Nord-Pas de Calais EURL au capital de 5000€ - SIRET: 524 374 618 / 00014 - TVA Int. FR.79 524 374 618

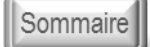

╗

<span id="page-6-0"></span>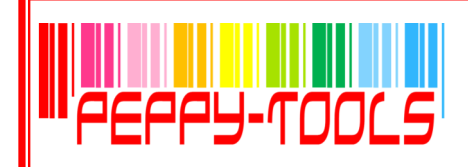

### Le merchandising : ses enjeux et techniques

#### **Réf : MTM-03**

#### **Objectifs**

Comprendre et s'approprier les enjeux du merchandising et de ses techniques en vue :

d'améliorer la présentation d'un produit, d'une marque, d'un point de vente

d'optimiser l'espace de vente disponible

d'augmenter la rentabilité de la surface de vente

de mettre en place les actions adéquates

#### Profil des participants

Chefs de rayon, de département Merchandiseur Terrain

**Durée** 

3 jours

#### **Des questions ?** cdenaes@peppy-tools.fr ou par téléphone au 06.28.50.73.42

. . .

**MELBOURNE MELBOURNE IN A 1999 FOR A 1999 FOR A** 

#### **Introduction**

 $\boxtimes$  L'évolution de la distribution

#### **Objectifs et fonctions du merchandising**

- **Ø** Définition
- $\boxtimes$  Les sources d'information du distributeur
- Les intérêts en présence
- $\boxtimes$  Le contenu du merchandising
- $\boxtimes$  Les différents types de merchandising

#### **Le comportement de l'acheteur en grande surface**

- $\boxtimes$  La place du point de vente dans le processus de décision
- $\boxtimes$  Les différents types d'achats
- $\boxtimes$  Les variables influençant le comportement d'achats

#### **L'aménagement de la surface de vente**

- $\boxtimes$  Objectifs et contraintes de l'aménagement de l'espace
- Règles habituelles d'aménagement de l'espace
- $\boxtimes$  Implantation des rayons d'appel
- $\boxtimes$  Informations et ratios utiles pour l'aménagement du magasin

#### **L'assortiment**

- $\boxtimes$  Objectifs et caractéristiques de l'assortiment
- $\boxtimes$  Assortiment et politique de prix
- $\boxtimes$  La composition de l'assortiment
- $\boxtimes$  Les marques de distributeurs
- $\boxtimes$  Critères de gestion d'un assortiment
- La saisonnalité

#### **L'implantation**

- $\n *D*$ éfinition
- $\boxtimes$  Finalité de l'implantation : Côté Consommateur / Distributeur / Fournisseur
- Paramètres de l'implantation
- $\boxtimes$  Contraintes physiques
- $\boxtimes$  Règles de base
- Univers de consommation
- Enquêtes consommateur
- Critères de gestion

#### **Les actions dans le point de vente**

- **Ø** Promotion
- **Ø** Animation
- $\boxtimes$  Information et Publicité sur le lieu de vente
- $\boxtimes$  Trade marketing

#### **Les moyens de mise en oeuvre**

- $\boxtimes$  L'audit Point de Vente
- $\boxtimes$  Les logiciels (ex : Klee Store)

PEPPY-TOOLS 21 rue de Lambres — Linghem 62120 AIRE SUR LA LYS

Tél. : 06.28.50.73.42 - E-mail : cdenaes@peppy-tools.fr - Web : peppy-tools.fr Organisme de formation enregistré sous le n°31 62 02455 62 auprès du préfet de la région Nord-Pas de Calais EURL au capital de 5000€ - SIRET: 524 374 618 / 00014 - TVA Int. FR.79 524 374 618

### Sommaire

╗

<span id="page-7-0"></span>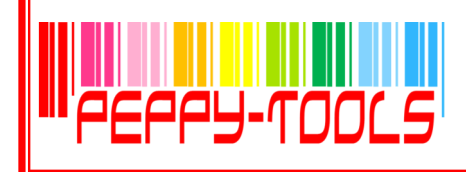

### Fabricant, fournisseur : Apportez une solution MERCH À VOS DISTRIBUTE

#### **Réf : MTM-04**

### **Objectifs**

Comprendre et s'approprier les enjeux du merchandising et de ses techniques en vue de mettre en place une démarche merchandising

Qu'est-ce que le merchandising ? Pourquoi proposer une démarche merchandising ? Comment mettre en place une démarche merchandising Quels sont les moyens à mettre en *œ*uvre ? Pourquoi la force de vente doit-elle <sup>s</sup>'impliquer dans ce processus ?

#### Profil

Fabricants, Fournisseurs, Grossistes souhaitant se lancer dans une démarche merchandising

, 1999 - 1999 - 1999 - 1999 - 1999 - 1999 - 1999 - 1999 - 1999 - 1999 - 1999 - 1999 - 1999 - 1999 - 1999 - 19

Durée

3 jours

#### **Des questions ?** cdenaes@peppy-tools.fr ou par téléphone au 06.28.50.73.42

. . .

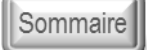

╗

#### **Introduction**

 $\boxtimes$  L'évolution de la distribution

#### **Objectifs et fonctions du merchandising**

- $\n *D*$ éfinition
- Les sources d'information
- Les intérêts en présence
- $\boxtimes$  Le contenu du merchandising
- $\boxtimes$  Les différents types de merchandising

#### **Le comportement de l'acheteur**

- $\boxtimes$  La place du point de vente dans le processus de décision
- $\boxtimes$  Les différents types d'achats
- $\boxtimes$  Les variables influencant le comportement d'achats

#### **Le pôle merchandising dans l'entreprise**

- Les éléments déclencheurs à sa création
- $\boxtimes$  Des missions et des hommes
- Les sources de données internes et externes
- $\boxtimes$  Les outils utilisés

#### **La démarche globale de travail**

- Objectifs et Contraintes
- $\boxtimes$  Connaissance et approche du client
- Définition des proximités d'intérêts Entreprise et Distributeur
- $\boxtimes$  Constat de l'existant
- $\boxtimes$  Analyse des données disponibles
- $\boxtimes$  Recommandations à l'enseigne
- $\boxtimes$  Mise en séduction
- $\boxtimes$  Réimplantation
- $\boxtimes$  Contrôle et mise au point

#### **L'intégration de la force de vente à la démarche merchandising**

- $\boxtimes$  Objectifs et Contraintes
- $\boxtimes$  L'utilisation des modèles définis par les équipes merchandising : Application et Personnalisation
- $\boxtimes$  Le contrôle de l'implantation dans le temps
- $\boxtimes$  L'analyse de la rentabilité du rayon
- $\boxtimes$  Les retombées bénéfiques pour la force de vente

#### **Les moyens de mise en oeuvre**

- Les revues d'enseignes
- $\boxtimes$  Les outils d'aide à la vente du projet merchandising
- $\boxtimes$  Les logiciels (ex : Klee Store)

PEPPY-TOOLS 21 rue de Lambres — Linghem 62120 AIRE SUR LA LYS

<span id="page-8-0"></span>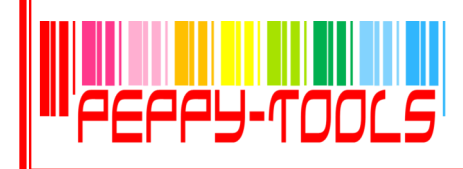

Sensibiliser la force de vente à participer activement à l'action merchandising menée par leur

Qu'est-ce que le merchandising ? Pourquoi mon entreprise s'est-elle tournée vers le merchandising ? Quels sont les moyens mis en

Pourquoi la force de vente doit-elle <sup>s</sup>'impliquer dans ce processus ?

Forces de Vente des Fabricants,

### LE COUPLE MERCHANDISING Et force de vente

#### **Réf : MTM-05**

**Objectifs** 

entreprise :

*œ*uvre ?

Durée

Profil des participants

Fournisseurs, Grossistes

Sommaire

╗

#### **PLAN DE BASE A PERSONNALISER SELON L'ENTREPRISE**

#### **Introduction**

- $\boxtimes$  Les dates et points clés de l'entreprise
- $\boxtimes$  Le contexte du marché : caractéristiques, spécificités, tendances

#### **Pourquoi faire du Merchandising**

- $\boxtimes$  Définition & Evolution du merchandising
- $\boxtimes$  Les acteurs en présence
- $\boxtimes$  Les différents types de merchandising

#### **Le pôle merchandising dans l'entreprise**

- $\boxtimes$  Les éléments déclencheurs à sa création
- $\boxtimes$  Des missions et des hommes
- $\boxtimes$  Les sources de données internes et externes
- $\boxtimes$  Les outils utilisés

#### **La démarche globale de travail**

- Objectifs et Contraintes
- $\boxtimes$  Connaissance et approche du client
- Définition des proximités d'intérêts Entreprise et Distributeur
- $\boxtimes$  Constat de l'existant
- $\boxtimes$  Analyse des données disponibles
- $\boxtimes$  Recommandations à l'enseigne
- **Ø** Mise en séduction
- $\boxtimes$  Réimplantation
- $\boxtimes$  Contrôle et mise au point

#### **L'intégration de la force de vente à la démarche merchandising**

- Objectifs et Contraintes
- $\boxtimes$  L'utilisation des modèles définis par les équipes merchandising : Application et Personnalisation
- $\boxtimes$  Le contrôle de l'implantation dans le temps
- $\boxtimes$  L'analyse de la rentabilité du rayon
- $\boxtimes$  Les retombées bénéfiques pour la force de vente

PEPPY-TOOLS 21 rue de Lambres — Linghem 62120 AIRE SUR LA LYS

Tél. : 06.28.50.73.42 - E-mail : cdenaes@peppy-tools.fr - Web : peppy-tools.fr Organisme de formation enregistré sous le n°31 62 02455 62 auprès du préfet de la région Nord-Pas de Calais EURL au capital de 5000€ - SIRET: 524 374 618 / 00014 - TVA Int. FR.79 524 374 618

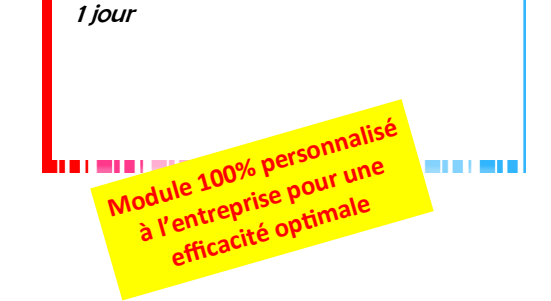

**Des questions ?** cdenaes@peppy-tools.fr ou par téléphone au 06.28.50.73.42

. . . .

<span id="page-9-0"></span>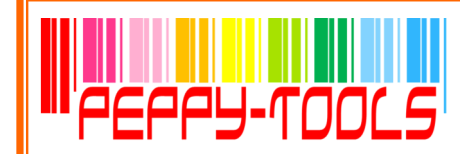

### KLEE STORE Les Planogrammes produits

#### **Réf : KC-PPD**

#### **Objectifs**

Maîtriser la création et la modification de planogrammes, des produits, des mobiliers…

Utiliser les Analyses et Documents d'impression

Pré-requis

Aucun

Durée

1 jour

#### Méthode Pédagogique

Formation opérationnelle :

A partir des démonstrations, mises en pratique sur des exercices appliqués au secteur d'activité des participants

**MEAN AREA WERE MEET AND A STATISTICS.** 

#### **Des questions ?** cdenaes@peppy-tools.fr ou par téléphone au 06.28.50.73.42

. . . .

#### **Présentation générale de l'outil**

#### **Création d'un planogramme**

- $\boxtimes$  Créer un nouveau planogramme
- $\boxtimes$  Créer un planogramme à partir d'un plan existant
- $\boxtimes$  Importer un planogramme

#### **Modification d'un planogramme**

- $\boxtimes$  Rechercher un plan existant
- $\boxtimes$  Ouvrir un plan pour modification
- $\boxtimes$  Supprimer un plan

#### **Le mobilier dans le plan**

- $\boxtimes$  Insérer un mobilier existant
- $\boxtimes$  Opérations sur les meubles, étagères...

#### **Les produits dans le plan**

- $\boxtimes$  Rechercher des produits dans la bibliothèque
- $\boxtimes$  Ajouter, déplacer, supprimer, dupliquer une position
- $\boxtimes$  Ajouter / Supprimer des facings
- $\boxtimes$  Utiliser une autre face de présentation du produit

#### **La grille et les listes produits**

- $\boxtimes$  Utiliser la grille / listes produits
- $\boxtimes$  Configurer la saisie des données de vente

#### **Le chariot**

- $\boxtimes$  Placer les produits dans le chariot à partir de la base produits
- $\boxtimes$  Utiliser les produits du chariot dans le plan

#### **Import de données externes**

- $\boxtimes$  Importer un assortiment
- Importer des données de vente

#### **Représentation du planogramme**

- $\boxtimes$  Afficher une mise en évidence des positions
- $\boxtimes$  Afficher différentes vues du plan

#### **Export d'un plan**

- $\boxtimes$  Exporter le plan par le presse-papier
- $\boxtimes$  Exporter le plan comme fichier image

#### **Les dossiers d'impression**

- Utiliser les différents modèles d'impression
- Personnaliser les dossiers d'impression

#### **Les analyses**

 $\boxtimes$  Décrypter des analyses simples et de comparaison  $\boxtimes$  Exporter les analyses

#### **La Gestion des plans**

 $\boxtimes$  Importer, exporter un plan (formats planogramme)

PEPPY-TOOLS 21 rue de Lambres — Linghem 62120 AIRE SUR LA LYS

Tél. : 06.28.50.73.42 - E-mail : cdenaes@peppy-tools.fr - Web : peppy-tools.fr Organisme de formation enregistré sous le n°31 62 02455 62 auprès du préfet de la région Nord-Pas de Calais EURL au capital de 5000€ - SIRET: 524 374 618 / 00014 - TVA Int. FR.79 524 374 618

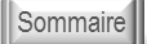

٦

<span id="page-10-0"></span>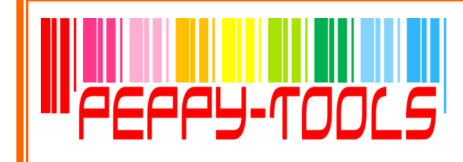

### KLEE STORE Les plans DE MASSE

#### **Réf : KC-PMS**

#### **Objectifs**

Maîtriser la création et la modification de plans de masses, des produits, des mobiliers…

Utiliser les Analyses et Documents d'impression

Pré-requis

Aucun

Durée

1 jour

#### Méthode Pédagogique

Formation opérationnelle :

A partir des démonstrations, mises en pratique sur des exercices appliqués au secteur d'activité des participants

**MEAN AND REPORT OF A STATE OF A STATE OF A STATE OF A STATE OF A STATE OF A STATE OF A STATE OF A STATE OF A S** 

**Des questions ?** cdenaes@peppy-tools.fr ou par téléphone au 06.28.50.73.42

#### **Présentation générale**

#### **Création d'un plan de masse**

- $\boxtimes$  Choisir le point de vente
- $\boxtimes$  Ajouter un nouveau plan de masse
- $\boxtimes$  Créer un plan de masse à partir d'un plan existant
- $\boxtimes$  Importer un plan de masse

#### **Le mobilier dans le plan**

- $\boxtimes$  Les différents types de mobilier
- $\boxtimes$  L'utilisation des éléments de mobiliers
- Les spécificités des mobiliers
- $\boxtimes$  Actions sur les mobiliers

#### **La base Masses**

- $\boxtimes$  Accéder à la bibliothèque de Masses
- $\boxtimes$  Les niveaux de segmentation
- $\boxtimes$  Descriptif de la segmentation
- $\boxtimes$  Pose de masses dans le plan
- $\boxtimes$  Actions sur les masses

#### **Modification d'un plan de masse**

- $\boxtimes$  Rechercher un plan de masse existant
- $\boxtimes$  Ouvrir un plan de masse pour modification
- $\boxtimes$  Pose de masses dans le plan
- $\boxtimes$  Actions sur les masses
- $\boxtimes$  Supprimer un plan de masse

#### **La validation du plan de masse**

■ Enregistrement du plan

#### **Représentation du plan de masse**

- **Ø** Gestion de l'affichage
- $\boxtimes$  Afficher une mise en évidence des masses
- $\boxtimes$  Appliquer et modifier les configurations d'affichage
- $\boxtimes$  Afficher différentes vues du plan
- **Ø** Utiliser le miroir plan

#### **Les dossiers d'impression**

- $\boxtimes$  Présentation des différents modèles d'impression
- $\boxtimes$  Personnalisation des dossiers d'impression

#### **Les analyses**

- $\boxtimes$  Présentation des analyses simples et de comparaison
- $\boxtimes$  Affichage des analyses
- $\boxtimes$  Déplier les analyses
- $\boxtimes$  Ajuster les colonnes
- $\boxtimes$  Recalculer l'analyse
- $\boxtimes$  Copier dans le presse-papier
- $\boxtimes$  Impression de la grille, de l'analyse
- Affichage des graphes
- $\boxtimes$  Modification du type de graphe
- $\boxtimes$  Copie et export du graphe

### 

PEPPY-TOOLS 21 rue de Lambres — Linghem 62120 AIRE SUR LA LYS

Tél. : 06.28.50.73.42 - E-mail : cdenaes@peppy-tools.fr - Web : peppy-tools.fr Organisme de formation enregistré sous le n°31 62 02455 62 auprès du préfet de la région Nord-Pas de Calais EURL au capital de 5000€ - SIRET: 524 374 618 / 00014 - TVA Int. FR.79 524 374 618

. . . . . .

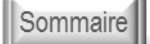

٦

<span id="page-11-0"></span>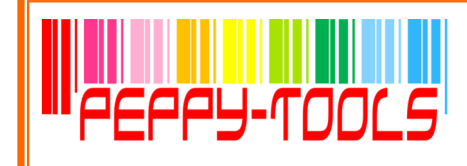

Maîtriser l'administration des bases Produits, Points de vente et Mobiliers, des Catalogues...

Disposer de droits Administrateur sur

le logiciel KleeStore

Méthode Pédagogique

des participants

Formation opérationnelle :

A partir des démonstrations, mises en pratique sur des exercices appliqués au secteur d'activité

*PERSONAL PROPERTY AND RESIDENCE AND RESIDENCE AND RESIDENCE AND RESIDENCE AND RESIDENCE AND RESIDENCE AND RESIDENCE AND RESIDENCE AND RESIDENCE AND RESIDENCE AND RESIDENCE AND RESIDENCE AND RESIDENCE AND RESIDENCE AND RE* 

### KLEE STORE Administrateur

#### **Réf : KC-ADM**

**Objectifs** 

Pré-requis

Durée 1 jour

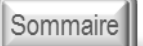

٦

#### **Présentation générale**

 $\boxtimes$  Présentation globale de l'outil

#### **Administration des catalogues**

- $\boxtimes$  Organiser les produits dans le catalogue : les sections
- $\boxtimes$  Ajouter, supprimer, déplacer, copier une section
- $\boxtimes$  Accéder aux propriétés d'une section

#### **Administration des produits**

- $\boxtimes$  Ajouter, supprimer, modifier, déplacer des produits
- $\boxtimes$  Historiser un produit
- $\boxtimes$  Ajouter, supprimer une image, des éléments ILV/PLV

#### **Administration des fabricants et des marques**

- $\boxtimes$  Ajouter, supprimer un fabricant, une marque
- $\boxtimes$  Propriétés des fabricants et des marques

#### **Administration des mobiliers**

- $\boxtimes$  Accéder à la liste de mobiliers
- $\boxtimes$  Créer, modifier, supprimer, sauvegarder un mobilier
- $\boxtimes$  Dupliquer, renommer un mobilier
- $\boxtimes$  Importer, exporter un mobilier

#### **Organisation des mobiliers**

- $\boxtimes$  Ajouter, supprimer une section dans le catalogue mobilier
- Accéder aux propriétés
- $\boxtimes$  Ajouter, supprimer, modifier un meuble

#### **Administration des clients**

- $\boxtimes$  Sélectionner un point de vente
- $\boxtimes$  Créer, modifier, supprimer un point de vente

#### **Administration des utilisateurs**

 $\boxtimes$  Créer, modifier, supprimer un utilisateur

**Des questions ?** cdenaes@peppy-tools.fr ou par téléphone au 06.28.50.73.42

. . . .

#### \* plan soumis à personnalisation en fonction du paramétrage

PEPPY-TOOLS 21 rue de Lambres — Linghem 62120 AIRE SUR LA LYS

<span id="page-12-0"></span>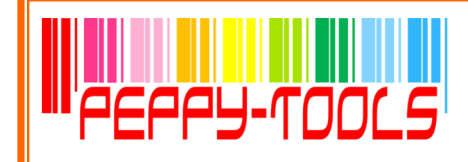

Maîtriser l'administration et la modification de modèles d'analyses sous forme de tableaux, graphiques, planogrammes , mises en évidence...

Disposer de droits Administrateur sur

le logiciel KleeStore

Méthode Pédagogique

des participants

Formation opérationnelle :

A partir des démonstrations, mises en pratique sur des exercices appliqués au secteur d'activité

<u>i matematika i matematika i matematika i matematika i </u>

### KLEE STORE **LES ANALYSE**

#### **Réf : KC-ANA**

**Objectifs** 

Pré-requis

Durée 1 jour

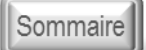

٦

### **Administration des analyses**

- $\boxtimes$  Accéder à la liste des analyses
- $\boxtimes$  Créer une analyse
- $\boxtimes$  Construire / Modifier une analyse
- Enregistrer l'analyse
- $\boxtimes$  Dupliquer une analyse existante
- $\boxtimes$  Renommer une analyse existante
- $\boxtimes$  Importer une analyse
- $\boxtimes$  Exporter une analyse
- $\boxtimes$  Mettre à jour une analyse existante à partir d'un fichier « .ksana »
- $\boxtimes$  Supprimer une analyse
- $\boxtimes$  Mettre à disposition d'une analyse aux utilisateurs
- $\boxtimes$  Enlever une analyse aux utilisateurs

#### **Modification d'une analyse**

- Définir l'analyse
- $\boxtimes$  Dupliquer une analyse existante
- $\boxtimes$  Choisir le plan
- $\boxtimes$  Choisir la source
- Configurer l'analyse
- Configurer l'analyse
- $\boxtimes$  Définir la segmentation
- $\boxtimes$  Gérer l'affichage des champs de segmentation
- Définir les calculs de regroupements
- $\boxtimes$  Définir les opérations complémentaires
- $\boxtimes$  Sauvegarder l'analyse
- Configurer la représentation de l'analyse
- $\boxtimes$  Créer les graphiques
- $\boxtimes$  Visualiser les résultats de l'analyse « grille »
- $\boxtimes$  Visualiser les résultats de l'analyse « graphique »

**Des questions ?** cdenaes@peppy-tools.fr ou par téléphone au 06.28.50.73.42

\* plan soumis à personnalisation en fonction du paramétrage

PEPPY-TOOLS 21 rue de Lambres — Linghem 62120 AIRE SUR LA LYS

<span id="page-13-0"></span>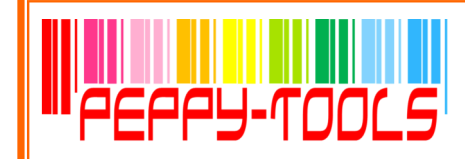

### KLEE STORE Les modèles d'impression

#### **Réf : KC-IMP**

#### **Objectifs**

Maîtriser la création de documents d'impression intégrant tableaux d'analyses, graphiques, planogrammes, mises en évidence…

Modéliser un book merchandising, d'implantation...

#### Pré-requis

Disposer de droits Administrateur sur le logiciel KleeStore

Durée

1 jour

#### Méthode Pédagogique

Formation opérationnelle : A partir des démonstrations, mises en pratique sur des exercices appliqués au secteur d'activité des participants

, 1999 - 1999 - 1999 - 1999 - 1999 - 1999 - 1999 - 1999 - 1999 - 1999 - 1999 - 1999 - 1999 - 1999 - 1999 - 19

**Des questions ?** cdenaes@peppy-tools.fr ou par téléphone au 06.28.50.73.42

#### **Administration des modèles d'impression**

Sommaire

٦

- Accéder à la liste des modèles d'impression
- $\boxtimes$  Créer des modèles d'impression
- $\boxtimes$  Construire un modèle d'impression
- $\boxtimes$  Sauvegarder un modèle d'impression
- $\boxtimes$  Modifier un modèle d'impression / accéder aux propriétés
- $\boxtimes$  Dupliquer un modèle d'impression existant
- $\boxtimes$  Renommer un modèle d'impression existant
- Importer un modèle d'impression
- $\boxtimes$  Exporter un modèle d'impression
- $\boxtimes$  Mettre à jour un modèle d'impression existant à partir d'un « .dip »
- $\boxtimes$  Mettre à disposition un modèle d'impression aux utilisateurs
- $\boxtimes$  Enlever un modèle d'impression aux utilisateurs

#### **Présentation du modèle d'impression**

- $\boxtimes$  Le fond de page
- $\boxtimes$  Le chapitre
- **Ø** Exemples

#### **Création d'un modèle d'impression**

- Définir les propriétés du modèle
- Définir les sources utilisées dans le document
- Modifier la structure du modèle

Ajouter, dupliquer, déplacer, supprimer un chapitre

- $\boxtimes$  Insérer des objets
	- Sélectionner l'objet à insérer
	- Les différents types d'objets
	- Définir le contenu / les propriétés de l'objet
- $\boxtimes$  Modifier, supprimer un objet
- Gérer l'arrière / l'avant plan
- $\boxtimes$  Aligner / centrer les éléments

#### **Gérer les champs infos du modèle**

- **Ø** Présentation
- $\boxtimes$  Création d'un champ info
- $\boxtimes$  Segmenter les champs infos
- $\boxtimes$  Modifier les propriétés du champ info
- $\boxtimes$  Supprimer un champ info
- $\boxtimes$  Modifier les conditions de publication des éléments
- Enregistrer le modèle d'impression

#### \* plan soumis à personnalisation en fonction du paramétrage

PEPPY-TOOLS 21 rue de Lambres — Linghem 62120 AIRE SUR LA LYS

<span id="page-14-0"></span>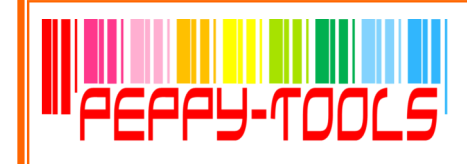

### **SMARTPOCKET**

#### **Réf : KC-SPK**

#### Sommaire

٦

#### **Objectifs**

Découvrir SmartPocket

Mettre à jour les bases

Effectuer des relevés de linéaire sur Smartpocket en fonction de la méthodologie définie

Transférer les données du PocketPC vers le PC

Pré-requis

Aucun

Durée

1 jour

Méthode Pédagogique

Formation opérationnelle :

A partir des démonstrations, mises en pratique sur des exercices appliqués au secteur d'activité des participants

#### **Présentation générale de l'outil**

#### **La configuration du PocketPC**

- Découverte du pocket PC
- Fonctionnement du logiciel Smartpocket
- $\boxtimes$  Intégration des bases sur le pocket pc
- Mise en sécurité des éléments

#### **La mise à jour de la base nouveaux produits**

- $\boxtimes$  Mise à jour de la base nouveaux produits
- $\boxtimes$  Mise à disposition aux utilisateurs
- $\boxtimes$  Procédure d'intégration sur les pocket pc

#### **Le relevé SmartPocket**

- $\boxtimes$  La création de plan
- $\boxtimes$  La modification d'un plan existant
- $\boxtimes$  Le mobilier dans le plan
- $\boxtimes$  Le relevé de produits
- $\boxtimes$  La création de produits
- $\boxtimes$  La modification de produits
- La méthode de relevé
- $\boxtimes$  Les actions sur le plan Smartpocket
- $\boxtimes$  L'enregistrement du plan
- La fermeture de Smartpocket

#### **Le transfert des données vers KleeStore**

- La synchronisation PocketPC / PC
- $\boxtimes$  L'intégration du plan Smartpocket dans KleeStore

**Des questions ?** cdenaes@peppy-tools.fr ou par téléphone au 06.28.50.73.42

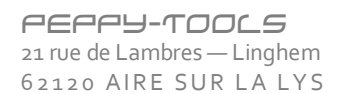

<span id="page-15-0"></span>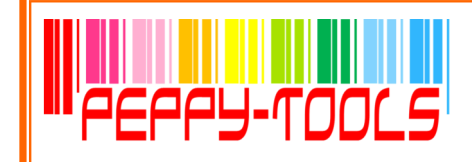

## CRÉATION DE CATALOGUE

#### **Réf : KC-IRI**

### Sommaire

 $R =$ 

٦

#### **Objectifs**

Créer un catalogue d'images, mettre en page le catalogue

Utiliser les notions de segmentation, tri, filtre…)

Convertir une image au format merchandising

Retoucher une image

Pré-requis

Aucun

Durée

1 jour

#### Méthode Pédagogique

Formation opérationnelle : A partir des démonstrations, mises en pratique sur des exercices appliqués au secteur d'activité des participants <u>I MANI I MANI I MANI I MANI I MANI I MANI I MANI I MAN</u>

#### **Présentation générale de l'outil**

#### **Le Module Catalogue**

- Créer un catalogue d'images
- Configurer l'affichage du catalogue
- $\boxtimes$  Liste des champs fixes d'une image
- $\boxtimes$  Segmenter les images d'un catalogue
- $\boxtimes$  Choisir la base principale
- $\boxtimes$  Filtrer les images d'un catalogue
- $\boxtimes$  Trier et insérer un saut de page sur Tri
- $\boxtimes$  Sélectionner des images du catalogue
- $\boxtimes$  Opérations sur une sélection
- Exporter des données
- $\boxtimes$  Enregistrer un catalogue

#### **Le Module Liste**

- Configurer la liste
- Exporter la liste

#### **Le Module Formulaire**

- $\boxtimes$  Configurer le formulaire
- Exporter des données du formulaire
- $\boxtimes$  Comparer les informations Images et Produits

#### **Le Module de retouche d'images**

- $\boxtimes$  Sélectionner une ou plusieurs images
- $\boxtimes$  Opérations sur une image
- $\boxtimes$  Sauvegarder une image
- Imprimer une image

**Des questions ?** cdenaes@peppy-tools.fr ou par téléphone au 06.28.50.73.42

---

PEPPY-TOOLS 21 rue de Lambres — Linghem 62120 AIRE SUR LA LYS

<span id="page-16-0"></span>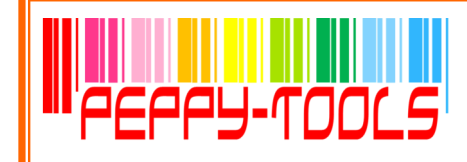

### tags Génération de balisage

#### **Réf : KC-TAG**

### Sommaire

٦

#### **Présentation générale de l'outil**

#### **Création d'un modèle**

- $\boxtimes$  Les différents types de documents
- $\boxtimes$  Choisir la source
- $\boxtimes$  Ajouter des images merchandising
- $\boxtimes$  Ajouter une autre source de données

#### **Onglet Modèle**

- Créer un document
- Paramétrer le document
- $\boxtimes$  Définir le fond de page
- Mettre en page le Modèle chapitre
- **Ø** Paramétrer l'étiquette

#### **Création du Modèle d'Etiquette**

- $\boxtimes$  Elément texte
- Elément Gencod
- Elément Image
- **Ø** Elément Métafile
- Elément Prix
- Eléments divers

#### **Disposition des éléments**

- Ordonner les éléments
- Aligner les éléments
- Centrer les éléments
- Dimensionner les éléments
- Sélectionner les éléments
- Désélectionner les éléments

#### **Onglet Document**

- Visualiser le document
- Rafraîchir le document
- **Ø** Enregistrer
- **Ø** Imprimer

#### **Onglet Base**

- Visualiser les sources de données
- Modifier une source de données

#### **Objectifs**

Créer des modèles dynamiques d'étiquettes, de balisage, de catalogues, de fiche produits...

Paramétrer le modèle de document

Imprimer les éléments

Pré-requis

Aucun

Durée

1 jour

#### Méthode Pédagogique

Formation opérationnelle :

A partir des démonstrations, mises en pratique sur des exercices appliqués au secteur d'activité des participants

**Des questions ?** cdenaes@peppy-tools.fr ou par téléphone au 06.28.50.73.42

. . . . .

PEPPY-TOOLS 21 rue de Lambres — Linghem 62120 AIRE SUR LA LYS

<span id="page-17-0"></span>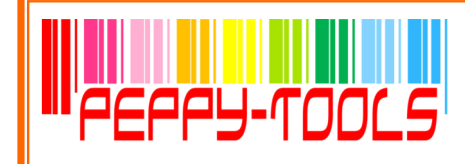

Créer des rapports simples et complexes avec sources de données intégrées ou externes

Connaître les univers, indicateurs et règles de calcul à appliquer

### KLEE ANALYSIS

#### **Réf : KC-KAN**

**Objectifs** 

Pré-requis

Durée 2 jours

Méthode Pédagogique

des participants

Formation opérationnelle :

A partir des démonstrations, mises en pratique sur des exercices appliqués au secteur d'activité

**MORE WITH MORE WITH MORE WITH MORE** 

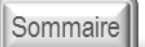

٦

#### **Découverte de l'outil**

- $\boxtimes$  Présentation du concept
- Découverte de l'outil
- $\boxtimes$  Description des univers, champs, objets, indicateurs

#### **Création de requêtes**

- $\boxtimes$  Création d'un nouveau rapport
- $\boxtimes$  Structure des requêtes
- $\boxtimes$  Création de requêtes simples
- Modification de requêtes

#### **La gestion des rapports**

- Gestion des rapports
- $\boxtimes$  Insertion de tableaux simples
- $\boxtimes$  Insertion de tableaux croisés
- $\boxtimes$  Insertion de graphiques
- $\boxtimes$  Sauvegarde des rapports

#### **La mise en forme des rapports**

- $\boxtimes$  Mise en page des éléments
- $\boxtimes$  Gestion des tris, filtres, palmarès
- **Ø** Rapport Maître / Détail
- $\boxtimes$  Modification de tableaux
- $\boxtimes$  Modification de graphiques
- $\boxtimes$  Section de rapport
- $\boxtimes$  Formatage des cellules et éléments du rapport
- $\boxtimes$  Insertion d'éléments dans le rapport
- $\boxtimes$  Insertion de ruptures
- **Ø** Insertion d'alerteur
- Rafraîchissement des données

#### **La création de requêtes complexes**

- $\boxtimes$  Création de requête à partir d'une requête existante
- Création de requête complexe
- $\boxtimes$  Création de rapport multi-sources

#### **Utilisation de sources de donnée externes**

Fichier txt, csv

#### **Des questions ?** cdenaes@peppy-tools.fr ou par téléphone au 06.28.50.73.42

PEPPY-TOOLS 21 rue de Lambres — Linghem 62120 AIRE SUR LA LYS